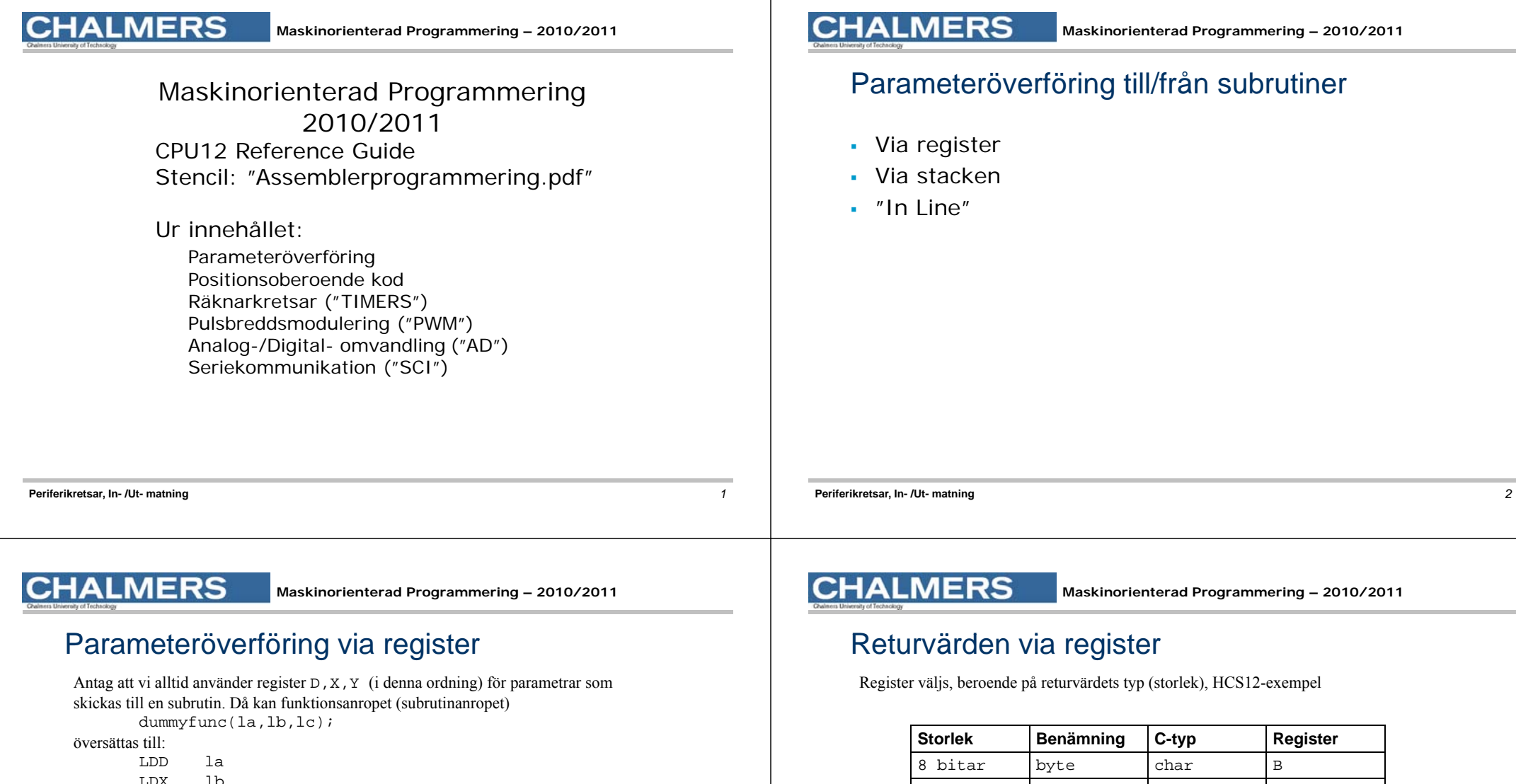

LDX lb

LDY lc

BSR dummyfunc

Då vi kodar subrutinen dummyfunc vet vi (på grund av våra regler) att den första parametern skickas i D, den andra i X och den tredje i Y (osv).

Metoden är enkel och ger bra prestanda. Begränsat antal parametrar kan överföras.

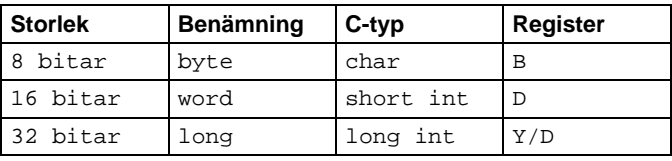

En regel (konvention) bestäms och följs därefter vid kodning av samtliga subrutiner

## "Lokala variabler" – stacken för temporär lagring

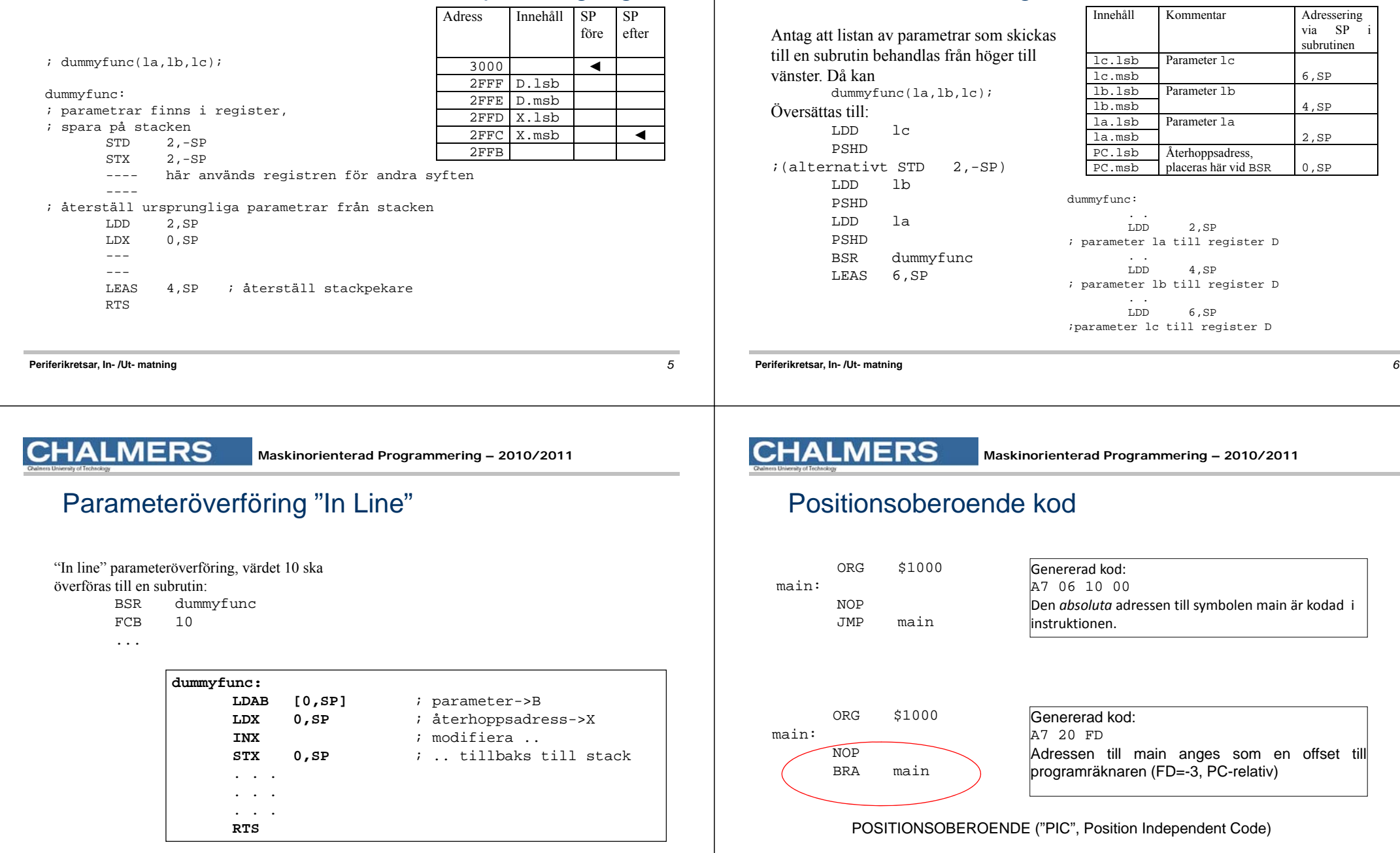

### Parameteröverföring via stacken

**CHALMERS** 

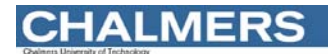

#### Relokering

Antag att vi vill "flytta" maskinkod från en startadress till en annan (Relokera kod).

PIC: Bara kopiera från källadress till destination.

EJ PIC: Absoluta adresser måste "räknas om" (kräver relokeringsinformation, dvs VILKA adresser innehåller referenser till absoluta adresser, etc.)

**Periferikretsar, In- /Ut- matning** *9*

**CHALMERS** 

#### **CRG. Clock Reset Generator**

HCS12 har programmerbar arbetstakt . Kontrolleras från CRG-modul.

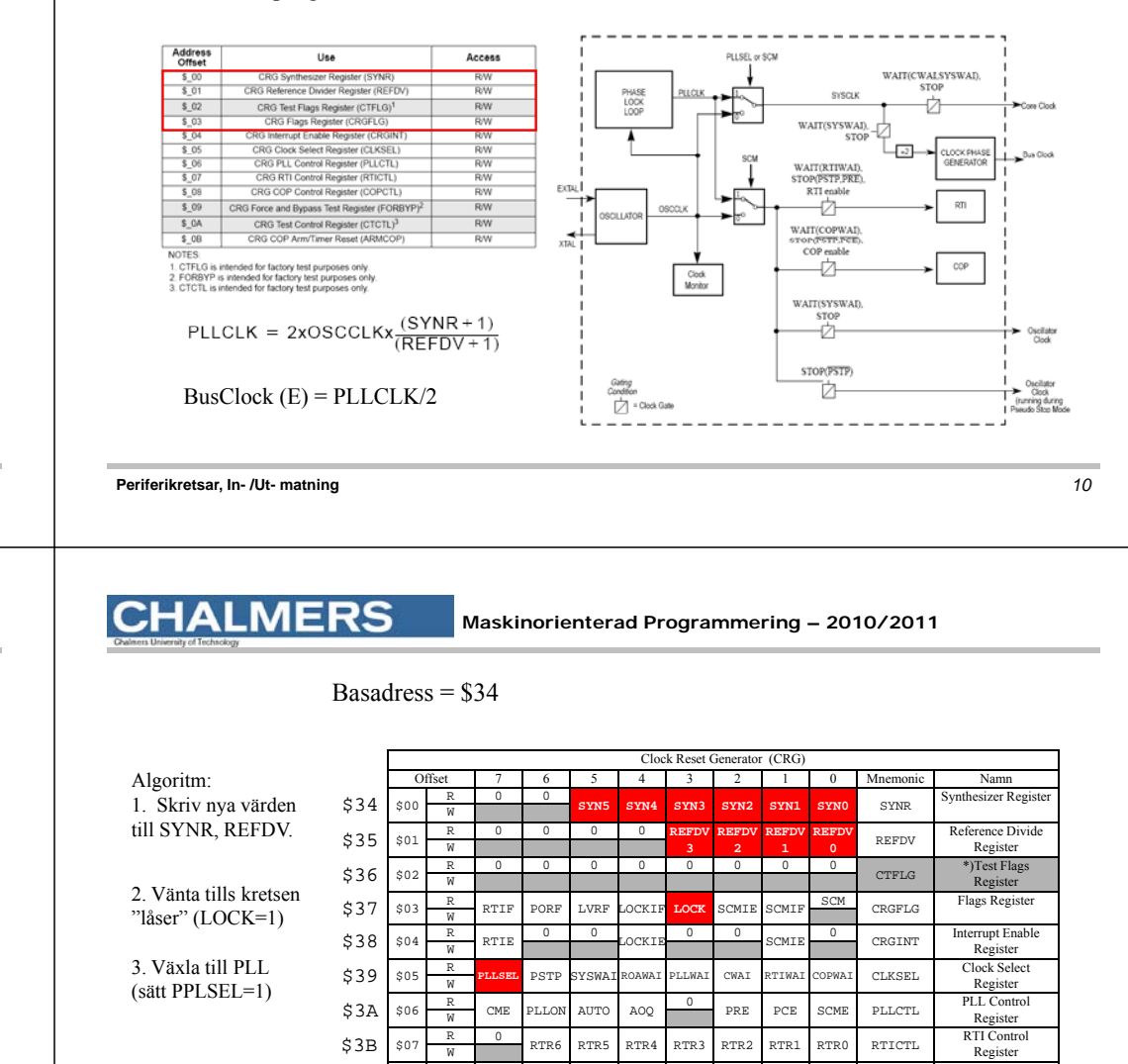

**CHALMERS** 

**Maskinorienterad Programmering – 2010/2011**

#### EXEMPEL: Bestäm busfrekvens

Antag 8 MHz kristall.

 <sup>8</sup> kristall.PLLCLK får aldrig vara *mindre än* OSCCLK eftersom detta äventyrar stabilitetsvillkoren i oscillatorn.

PLLCLK/2 får aldrig vara *större än* nominella arbetsfrekvensen hos kretsen. För första generationens HCS12 innebär detta att PLLCLK/2 < 25 MHz.

$$
50MHz > 2 \times 8MHz \times \frac{(SYNR + 1)}{(REFDV + 1)}
$$
  
Sätt:  
SYNR = 5 och REFDV = 1

$$
2 \times 8MHz \times \frac{(5+1)}{(1+1)} = 2 \times 8 \times 3MHz = 48MHz
$$

**Periferikretsar, In- /Ut- matning** *11*

\$08 R

\$0A

\$0B

 $$3C$ 

\$3D \$3E WCOP RSBCK

000

R 1000 000 000 000 00

R 10 0 10 10 10 10 10

\$09 FORBYP

\$3F <sup>W</sup> Bit7 Bit6 Bit5 Bit4 Bit3 Bit2 Bit1 Bit0 Reset

CR2 CR1 CR0 COPCTL COP Control <sup>W</sup> Register R 0 0 0 0 0 0 0 0 0 1 <sup>\*</sup>)Force and Bypass

R 0 0 0 0 0 0 0 0 0 0 crcTL <sup>\*</sup>)Test Control<br>W Register

 $F$ orce and  $B$ ypa FORBYP Test Register

COP Arm/Timer

**ARMCOP** 

#### ..programmering..

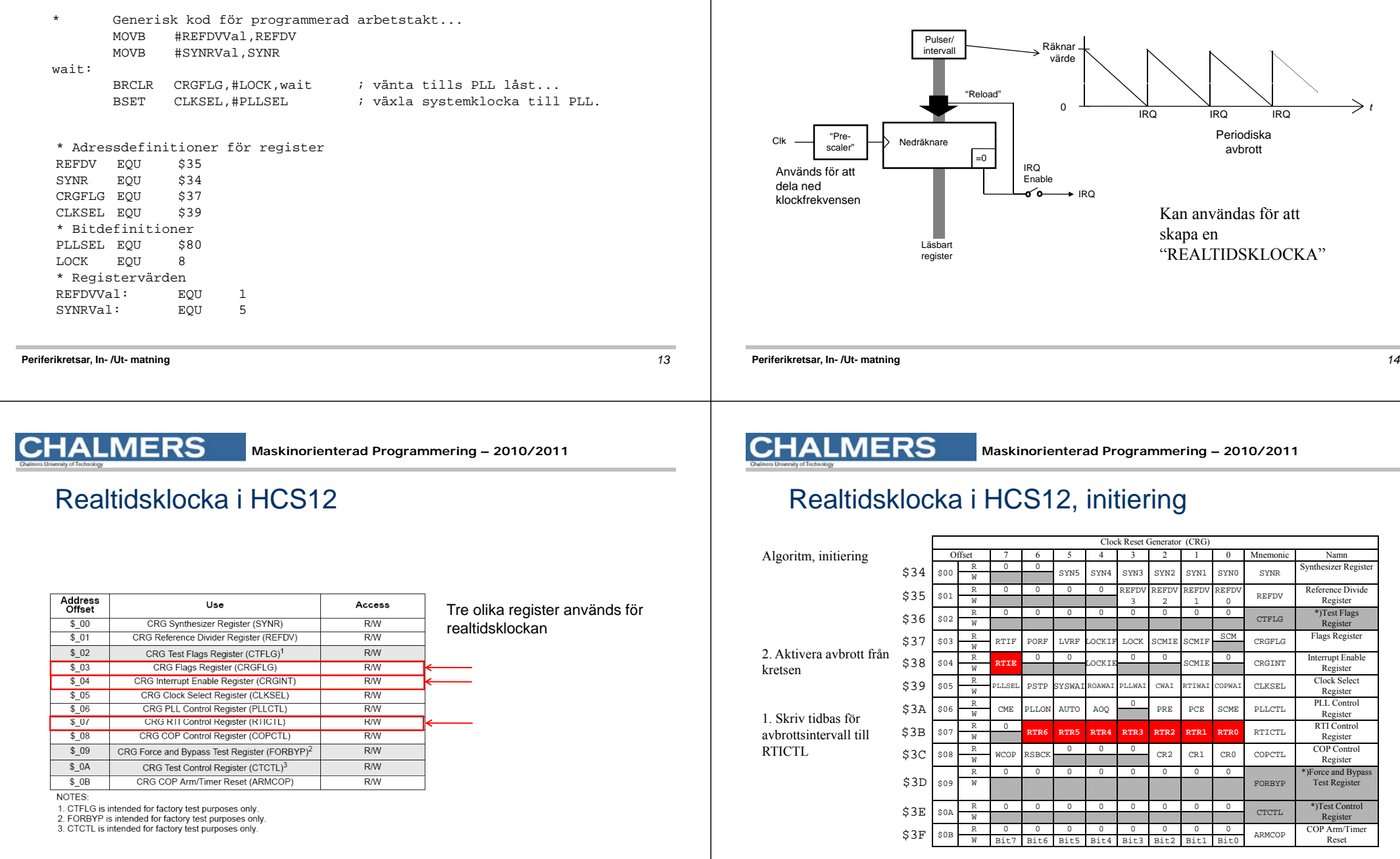

**Maskinorienterad Programmering – 2010/2011**

Räknarkrets ("timer"), principiell funktion

**CHALMERS** 

# "Prescaler" för räknarkretsen  $\frac{OSCCLK}{RTR} = RTIfreq$

![](_page_4_Picture_1252.jpeg)

**Periferikretsar, In- /Ut- matning** *17*

#### CHAL MERS

#### Beräkning av tidbas

$$
\frac{OSCCLK}{RTR} = RTIfreq \Longrightarrow \frac{8 \times 10^6}{RTR} = \frac{1}{10^{-2}} \Longrightarrow RTR = x \times 2^y = 8 \times 10^4
$$

(Se även exempel i "Stencil 2") Den bästa approximationen har vi för RTR = 100 1001 = \$49, som medför:  $10x2^{13} = 81920$ Eftersom detta värde är något större än det exakta, kommer vi att få en något längre periodtid, nämligen: avbrottsfrekvens =  $8 \times 10^6 / 81920 = 97.656$  Hz vilket ger periodtiden:  $0.01024$  s = 10,24 ms.

Klockan kommer alltså att "gå för sakta" som en följd av detta systematiska fel.

**Periferikretsar, In- /Ut- matning** *18*

#### **CHALMERS**

**Maskinorienterad Programmering – 2010/2011**

#### .. Program för initiering..

; Adressdefinitioner CRGINT EQU \$38 RTICTL EQU \$3B

timer\_init: ; Initiera RTC avbrottsfrekvens

- ; Skriv tidbas för avbrottsintervall till RTICTL MOVB #\$49,RTICTL
- ; Aktivera avbrott från CRG-modul MOVB #\$80,CRGINT
	- RTS

#### Anmärkning: Det är olämpligt att använda detta värde då programmet testas i simulator, använd då i stället det kortast tänkbara avbrottsintervallet enligt;

; Skriv tidbas för avbrottsintervall till RTICTL MOVB #\$**10**,RTICTL ; För simulator

#### **CHALMERS**

**Maskinorienterad Programmering – 2010/2011**

#### Realtidsklocka i HCS12, vid avbrott

![](_page_4_Figure_26.jpeg)

#### Realtid sklocka i HCS12, avbrottshantering

![](_page_5_Figure_3.jpeg)

**Maskinorienterad Programmering – 2010/2011**

Realtid sklocka med hög upplösning

**CHALMERS** 

#### **CHALMERS**

**Maskinorienterad Programmering – 2010/2011**

#### **CHALMERS**

#### PWM-styrning 8 \* 8 bitars eller PWM Channels PWM 8B8C  $\sim$  PWM? 4 \* 16 bitars räknare Period and Duty Counter **Data bus Control bus** Channel Högtalare,  $\sim$  pure Period and Duty Counter **Bus Clock PWM CV Clock enters** glödlampa<br>element, Channel  $\blacksquare$  DUSTER Period and Duty Counter *period* Register period Control etc... Channel  $\blacktriangleright$  PWM4 Period and Duty Counter *dutycycle* **Register** Channal "duty  $\blacktriangleright$  PWM3 Period and Duty Counter Enable cycle" Channel Polarity  $\sim$  name Period and Duty Counter Alignment Channel **Power**  $\frac{1}{2}$  putted Period and Duty Counter **PWM C ti Amplifier Continous**  Channel  $PWM0$ Period and Duty Counter **signal out Periferikretsar, In- /Ut- matning** *25* **Periferikretsar, In- /Ut- matning** *26* **CHALMERS CHALMERS Maskinorienterad Programmering – 2010/2011 Maskinorienterad Programmering – 2010/2011**  $P$  **Programexempel**  $\left| \begin{array}{c} \n\cdot \text{ PWM } \n\text{initierung} \\
\text{ PWME}\n\end{array} \right|$ Analog-/Digital- omvandling **PWPOL EQU \$A1 PWM Enable Register (** RW<br>RW **PWMPRCLK EQU \$A3 DUAL Dolora Doctors /DUALDO** PWM Polarity Hegister (PWMPCL)<br>PWM Clock Select Register (PWMCLK m analog-digital-omvandling **PWMPER0 EQU \$B4** r 1990 ummu olash rayuwa yi 1990anyi.<br>Miki Destrais Cinck Saleri Denister (DiANIDDC) ir  $\sim$ Vint Prescare Clock Select Register (PWMPRCLK)<br>PWM Center Align Enable Register (PWMCAE) **ADC PWMDTY0 EQU \$BC**  $506$ PWM Test Register (PWMTST)<sup>1</sup>  $P_{2M}$ Frescale Counter Register (PWMPRSC) PWM Scale A Register (PWMSCLA)<br>PWM Scale B Register (PWMSCLB) RW<sub>R</sub> tid för att bli ; låg nivå startar period vid givna PVM Scale A Counter Register (PVMISCNTA  $\frac{1}{10}$ mätbar **CLR PWMPOL** tidpunkter  $$08$ PWM Scale B Counter Register (PWMSCNTB) **RW** sk sampling kontinuerlig PVM Channel 2 Counter Register (PWMCNT2 RW binär PWM Channel 3 Counter Register (PWMCNT3 RW<br>RW givare nivå $m$ ätning = ; c:a 4 ms periodtid fysikalisk **DOM Channel 4 Counter Decoder (DOMA'NT4)** kodning PYRK Channel 5 Counter Register (PYRKCRTS)<br>PWM Channel 5 Counter Register (PWMCNTS) (sensor) anpassning kvantisering  $\overline{a}u$ **MOVB #\$77,PWMPRCLK** storhet  $\Lambda$  $RW$ PVMI Channel 7 Counter Register (PVMICNT)  $\overline{RW}$ PAMA Charged Charged Business (DMM/ERD)  $rac{1}{100}$ PARA Courses of Brown Brown (Para and D ≕ ; pwm kanal 0 mätvärde kodord för av analog **MOVB #\$ 0 FF,PWMPER0** PWM Channel 4 Period Register (PWMPER)  $RW$ mätvärdet analogt signal PAM Channel 5 Period Register (PAMPERS) **RW** PMM Channel & Period Receiter (PMMPFE)  $\frac{1}{R}$ varierande PWM Channel 7 Penod Register (PWMPER) ; börja med 80% duty cycle.. spänning PWM Channel 0 Duty Register (PWMDTY) RW storhet spänning PWM Channel 1 Duty Register (PWMDTY) **RW** spänning **MOVB #\$ , D0 PWMDTY0** PWM Channel 2 Duty Register (PWMDTY2) **DOM** sk  $\frac{1}{2}$ PYPES CONTROL CANT PAGEMENT PYPEST FO analog ÷ ; aktivera kanal 0 signal **PAN Channel 7 Duty Receive (PAM/DTV7 DW** PART Shutchern December (PA/MISON) **DAV MOVB #1,PWME**  $P_{\text{total}}$

![](_page_7_Picture_0.jpeg)

![](_page_7_Figure_2.jpeg)

![](_page_7_Picture_4.jpeg)

Access

; kontinuerlig mode (scan), AD kanal 6

## Programexempel  $\frac{1}{\left( \begin{array}{cc} \text{AD}\ \text{initerring} \end{array} \right)}$

Use

Address<br>Offset

![](_page_7_Picture_351.jpeg)

#### RS232 – överföring av tecknet 'z'

tecknet "z" representeras av bitmönstret "0111 1010" (ASCII-tecken).

![](_page_8_Figure_4.jpeg)

## Initiering, "busy-wait" Basadress = \$C8

![](_page_8_Picture_1318.jpeg)

#### **CHALMERS**

**Maskinorienterad Programmering – 2010/2011**

#### Skriv tecken via SCI

![](_page_8_Picture_1319.jpeg)

#### **CHALMERS**

**Maskinorienterad Programmering – 2010/2011**

#### Läs tecken från SCI

![](_page_8_Figure_18.jpeg)

![](_page_9_Picture_364.jpeg)